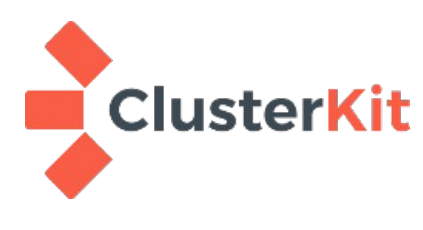

 $\overline{\phantom{a}}$  ClusterKit  $\overline{\phantom{a}}$  91 ซอยริมคลองชักพระ ถนนบางขุนนนท์ แขวงบางขุนนนท์ เขตบางกอกน้อย กทม. 10700 Tel. 0 2881 3800 Fax. 0 2424 7603 Website: http://www.clusterkit.co.th/

#### **หลักสูตร Linux Administration**

#### **รยละเอียดของหลักสูตร :**

หลักสูตรนี้ เป็นการบริหารจัดการระบบลีนุกซ์เซิร์ฟเวอร์อย่างมืออาชีพ เน้นการนำไปใช้งานจริง ในเนื้อหาโดย รวมจะกล่าวถึงหน้าที่ของผู้ดูแลระบบ ตั้งแต่การเตรียมการติดตั้ง การติดตั้งระบบ การบริหารจัดการบัญชีผู้ใช้งาน การ จัดการระบบเน็ตเวิร์ค การรักษาความปลอดภัยให้กับระบบ การเปิดปิดเครื่องอย่างถูกต้อง การจัดการบริการต่าง ๆ ใน ระบบการตั้งเวลาการทำงาน การเขียนเชลล์สคริปต์เพื่อเพิ่มความสามารถในการจัดการระบบ การสำรองข้อมูล ตลอด จนการกู้ระบบ ซึ่งเป็นพื้นฐานสำคัญที่ผู้ดูแลระบบควรรู้ และเน้นให้ผู้เรียนได้ฝึกปฏิบัติจริง เพื่อให้ผู้เรียนเกิดความ ชำนาญ สามารถนำความรู้ทักษะต่าง ๆ ไปดูแลระบบและแก้ไขปัญหาในองค์กรได้อย่างถูกต้อง พร้อมทั้งเป็นผู้ดูแล ระบบที่ดีได้อย่างมั่นใจ

#### **ระยะเวล :** 24 ชั่วโมง

#### **วัตถุประสงค์ :**

- 1. เพื่อให้ผู้เข้าอบรมสามารถติดตั้งระบบลีนุกซ์และใช้งานได้ทั้งแบบกราฟิก (Graphic) และคอมมานด์ไลน์ (Command line)
- 2. เพื่อให้ผู้เข้าอบรมสามารถดูและจัดการระบบให้มีความเสถียรและความปลอดภัยในการให้บริการ
- 3. เพื่อให้ผู้เข้าอบรมมีความรู้ความเข้าใจในบทบาทหน้าที่ของผู้ดูแลระบบ
- 4. เพื่อให้ผู้เข้าอบรมสามารถบริหารจัดการบัญชีผู้ใช้ได้อย่างมีประสิทธิภาพ
- 5. เพื่อให้ผู้เข้าอบรมสามารถจัดการติดตั้งซอฟต์แวร์เพิ่มเติมได้
- 6. เพื่อให้ผู้เข้าอบรมสามารถจัดการกับปัญหาเฉพาะหน้าที่เกิดขึ้น
- 7. เพื่อให้ผู้เข้าอบรมสามารถทำการสำรองข้อมูลและการเรียกคืนข้อมูลของระบบ รวมถึงการกู้ระบบอีกด้วย

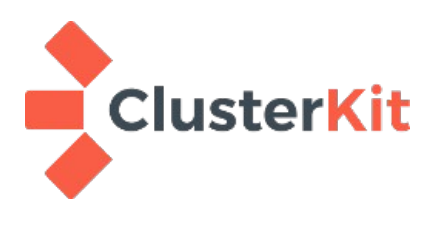

 $\blacksquare$  ClusterKit  $\,$  91 ซอยริมคลองชักพระ ถนนบางขุนนนท์ แขวงบางขุนนนท์ เขตบางกอกน้อย กทม. 10700 Tel. 0 2881 3800 Fax. 0 2424 7603 Website: http://www.clusterkit.co.th/

#### **ควมรู้พื้นฐน :**

ผู้เข้าอบรมควรจะมีทักษะการใช้คอมพิวเตอร์มาพอสมควร

#### **ซอฟต์แวร์ที่ใช้สอน :**

ซอฟต์แวร์ระบบปฎิบัติการลีนุกซ์ CentOS

### **เนื้อหหลักสูตร :**

## **ครั้งที่ 1**

- แนะนำให้รู้จักลีนุกซ์ ความเป็นมา open source
- แนะนำ CentOS และ Redhat ดิสทริบิวชั่น
- แนะนำการใช้งาน ขีดความสามารถ การทำงานทดแทนระบบแบบอื่น
- ปรับพื้นฐานฮาร์ดแวร์และระบบเครือข่ายเพื่อเตรียมการติดตั้ง
	- Hardware, Kernel, OS
	- Disk Partitioning
	- File systems, swap
	- ติดตั้งระบบปฏิบัติการลีนุกซ์
- โครงสร้างไดเรกทอรี่ในภาพรวมของระบบ
	- IP Network
	- ติดตั้งลีนุกซ์ CentOS
	- การเลือก Packages
	- สอนการใช้สภาพแวดล้อมแบบ X-Windows พื้นฐาน
- รู้จักกับ shell
- คำลั่งลีนุกซ์พื้นฐานที่สำคัญ

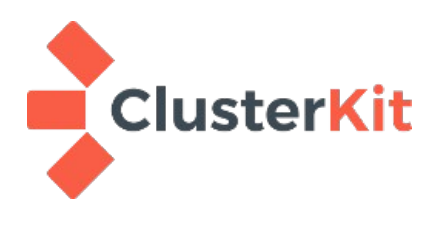

91 ซอยริมคลองชักพระ ถนนบางขุนนนท์ แขวงบางขุนนนท์ เขตบางกอกน้อย กทม. 10700 Tel. 0 2881 3800 Fax. 0 2424 7603 Website: http://www.clusterkit.co.th/

### **ครั้งที่ 2**

- แนะนำไฟล์และไดเรกทอรีสำคัญ
- การใช้งานโปรแกรม Vi Editor เพื่อจัดการกับไฟล์เอกสาร
- การพัฒนาโปรแกรมด้วยภาษาซีเบื้องต้น
- การบริหารจัดการบริการ (Service) ต่าง ๆ
- แนะนำบริการพื้นฐาน เช่น เว็บเซิร์ฟเวอร์ ไฟล์วอลล์ เป็นต้น
- คำสั่งในการจัดการกับโพรเซส (Process)
- การปิดระบบอย่างถูกต้อง

## **ครั้งที่ 3**

- การบริหารจัดการบัญชีผู้ใช้
	- การเพิ่ม แก้ไข และลบบัญชีผู้ใช้
	- รู้จักกับไฟล์ที่เกี่ยวข้องกับบัญชีผู้ใช้
	- การเพิ่ม ลบกลุ่มของผู้ใช้ด้วย
	- กรณีศึกษาเกี่ยวกับการจัดการกับบัญชีผู้ใช้
- เข้าใจเรื่องของสิทธิ (Permission) และการใช้คำสั่งในการจัดการ
- โปรแกรมอรรถประโยชน์และคำสั่งในการบีบอัดไฟล์
- คำสั่งที่จำเป็นเพิ่มเติม เช่น at ,find, locate, whereis, w and last เป็นต้น
- การบริหารจัดการเครือข่าย
	- การใช้งานคำสั่งสำคัญที่เกี่ยวข้องกับเครือข่าย
	- การจัดการกับการ์ดเครือข่าย
	- การปรับแต่งค่าทางเครือข่าย
	- การกำหนดค่า DNS ที่ไฟล์
	- การจัดการกับเซอร์วิสทางเครือข่าย
- การเข้าใช้งานระบบจากระยะไกล
	- การใช้งาน VNC Server
	- การใช้งาน Secure shell
	- การใช้งาน FTP, SFTP and SCP

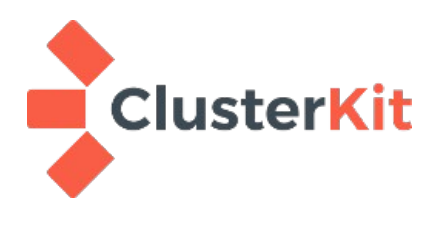

91 ซอยริมคลองชักพระ ถนนบางขุนนนท์ แขวงบางขุนนนท์ เขตบางกอกน้อย กทม. 10700 Tel. 0 2881 3800 Fax. 0 2424 7603 Website: http://www.clusterkit.co.th/

#### **ครั้งที่ 4**

- พื้นฐานการบริหารจัดการระบบ
- เข้าใจกระบวนการทำงานของ System startup
- การใช้งานคำสั่ง init
- รู้จักกับ Grub
- การติดตั้งซอฟต์แวร์เพิ่มเติม
	- ติดตั้งซอฟต์แวร์ด้วยไฟล์ RPM
	- จัดการกับซอฟต์แวร์ด้วยคำสั่ง YUM
	- ติดตั้งซอฟต์แวร์แบบ Source code
	- การสร้างไฟล์ติดตั้งแบบ RPM ด้วยคำสั่ง rpmbuild
	- แจ้งเตือนผู้ใช้ก่อนการปิดระบบด้วยคำสั่ง wall และ write

### **ครั้งที่ 5**

- การเชื่อมต่อ CD/DVD และ USB Disk / Thumb Drive
- การบริหารจัดการฮาร์ดดิสก์
	- การเชื่อมต่อ (mount) และ การตัดการเชื่อมต่อ (unmount) อุปกรณ์
	- รู้จักกับระบบไฟล์ (File System) ต่าง ๆ
	- การแบ่งพาทิชั่นฮาร์ดดิสก์ (Disk Partitioning)
	- การจัดการกับระบบไฟล์ และ Swap
- การใช้งาน Logical Volume Management (LVM2)

# **ครั้งที่ 6**

- การจัดการ quota ของฮาร์ดดิสก์
- การปรับแต่งตัวแปรระบบ
	- รู้จักกับตัวแปรระบบ (System Variable) และตัวแปรสภาพแวดล้อม (Environment Variable)
	- การใช้งานตัวแปร bashrc และ bash\_profile
	- กำหนดตัวแปรระบบด้วยวิธีต่าง ๆ
	- การใช้งานตัวแปร PATH และ LD\_LIBRALY\_PATH
	- การปรับแต่งตัวแปรไลบราลี

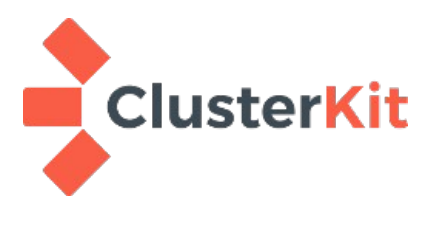

 $\overline{\textbf{C}}$  we strive that the origin of the strive survey that we have not the strive of the strive of the strive of the strive function  $\Gamma$ Tel. 0 2881 3800 Fax. 0 2424 7603 Website: http://www.clusterkit.co.th/

- ความปลอดภัยของระบบ
	- การใช้งาน iptables เบื้องต้นเพื่อสร้างไฟร์วอลล์ (Firewall) ป้องกันความปลอดภัยของระบบ
	- การใช้งานคำสั่ง visudo, sudo และ su
	- การจัดการ Secure shell เพื่อความปลอดภัย
	- เพิ่มความปลอดภัยให้กับระบบด้วยซอฟต์แวร์ fail2ban
	- เรียนรู้ถึงนโยบายความปลอดภัย
	- เข้าใจบทบาทและหน้าที่ของผู้ดูแลระบบที่ดี
	- เข้าใจถึงความปลอดภัยทางด้านกายภาพ

#### **ครั้งที่ 7**

- การเขียนเชลล์สคริปต์ (Shell script)
	- รู้จักกับตัวแปร
	- ใช้งานคำสั่งในการตัดสินใจ if-else
	- ใช้งานคำสั่งวนลูป for
	- การใช้งานคำสั่งจากภายนอก
	- การส่งและรับค่าตัวแปร argument
- งานอื่นที่เกี่ยวข้องกับผู้ดูแลระบบ
	- การสำรองและกู้ข้อมูล
	- การตั้งเวลาการทำงานด้วย Cron
	- การคัดลอกข้อมูลด้วยคำสั่ง rsync

#### **ครั้งที่ 8**

- การใช้งานเมล์ไคลเอนท์
	- ใช้งานเมล์ด้วยคำสั่ง mutt
	- การตั้งค่าการส่งต่อ (Forward) อีเมล์
- จัดการกับระบบผ่านทาง X-Windows การใช้งานโปรแกรมเซิร์ฟเวอร์ต่าง ๆ เช่น LAMP Server
- การติดตั้งโปรแกรมมอร์นิเตอร์ริ่งอย่าง nagios

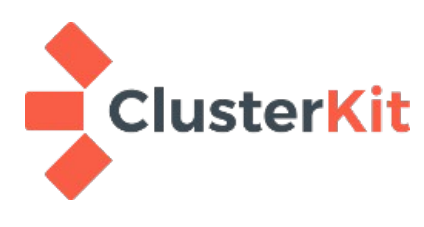

91 ซอยริมคลองชักพระ ถนนบางขุนนนท์ แขวงบางขุนนนท์ เขตบางกอกน้อย กทม. 10700 Tel. 0 2881 3800 Fax. 0 2424 7603 Website: http://www.clusterkit.co.th/

### **ครั้งที่ 9**

- การแก้ไขปัญหาเฉพาะหน้า
	- การวิเคราะห์ Log ที่สำคัญและคำสั่งที่เกี่ยวข้อง
	- การใช้งาน Linux re secure เพื่อแก้ไขปัญหาในกรณีบูตไม่ขึ้นต่าง ๆ
	- แก้ไขปัญหาการลืมรหัสผ่านของ root ด้วยการบูทระบบแบบ single เพื่อเปลี่ยนรหัสผ่านของ root
- เข้าใจเรื่องการ module และ kernel

# **ครั้งที่ 10**

- การอัพเกรดระบบ upgrade ระบบ
- การติดตั้ง OS ใหม่ และการ restore ข้อมูล
- เจาะลึกเรื่องที่อยากรู้และถามตอบปัญหา

#### **กรเตรียมเครื่องก่อนวันอบรม**

ผู้เข้าอบรมต้องเตรียมเครื่องโน๊ตบุ๊คของตัวเอง โดยมีหน่วยความจำไม่น้อยกว่า 4GB และมีพื้นที่ว่าง (Disk space) ไม่น้อยกว่า 30GB สำหรับสร้าง VMs โดยในการอบรมจะใช้ซอฟต์แวร์ VirtualBox จำลองเครื่องและเปิด ฟังก์ชัน Virtualization ใน BIOS มาให้เรียบร้อยตาม **[คู่มือ](http://www.clusterkit.co.th/training/pdf/VirtualBox_64bit_Problem.pdf)**